## **Inhaltsverzeichnis**

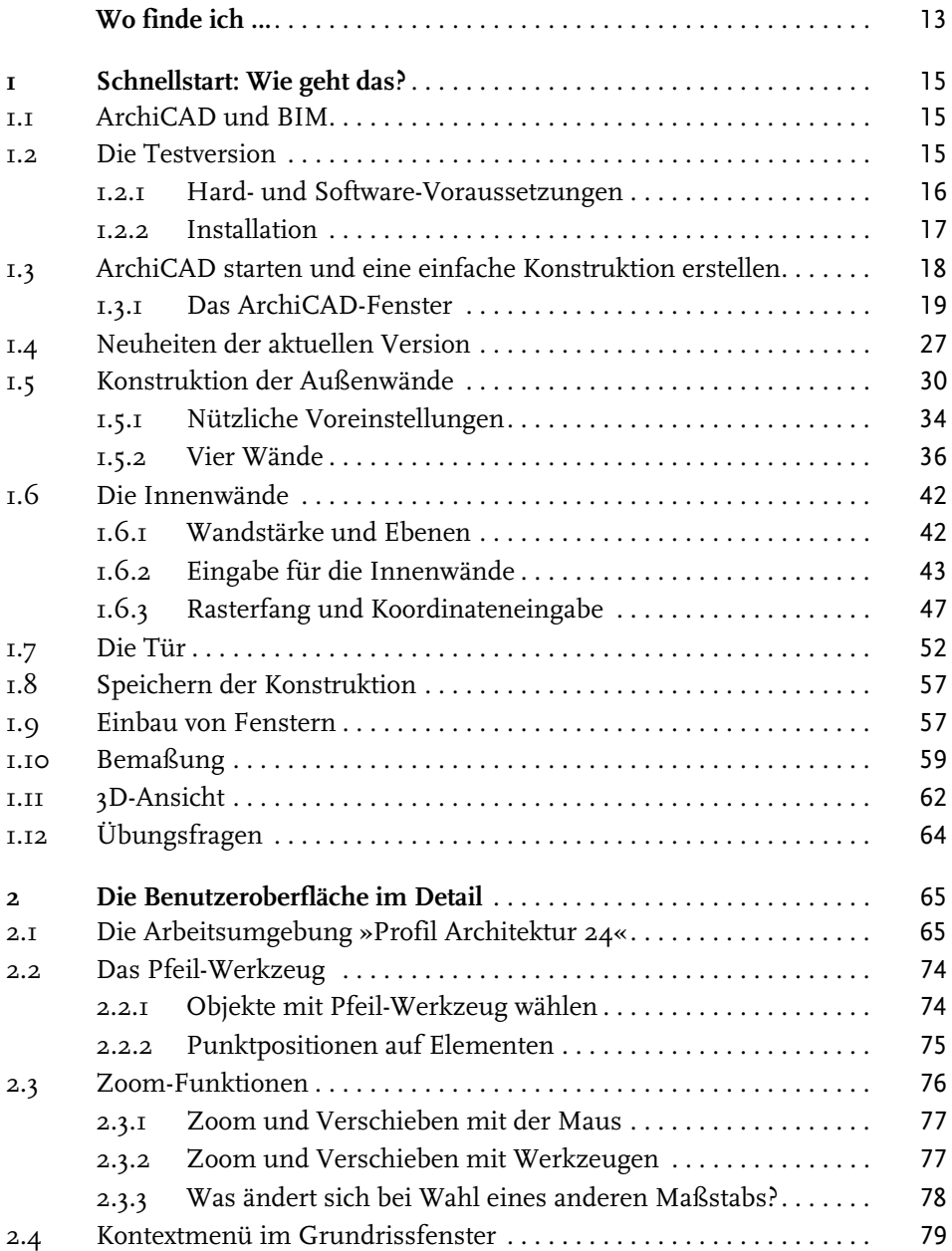

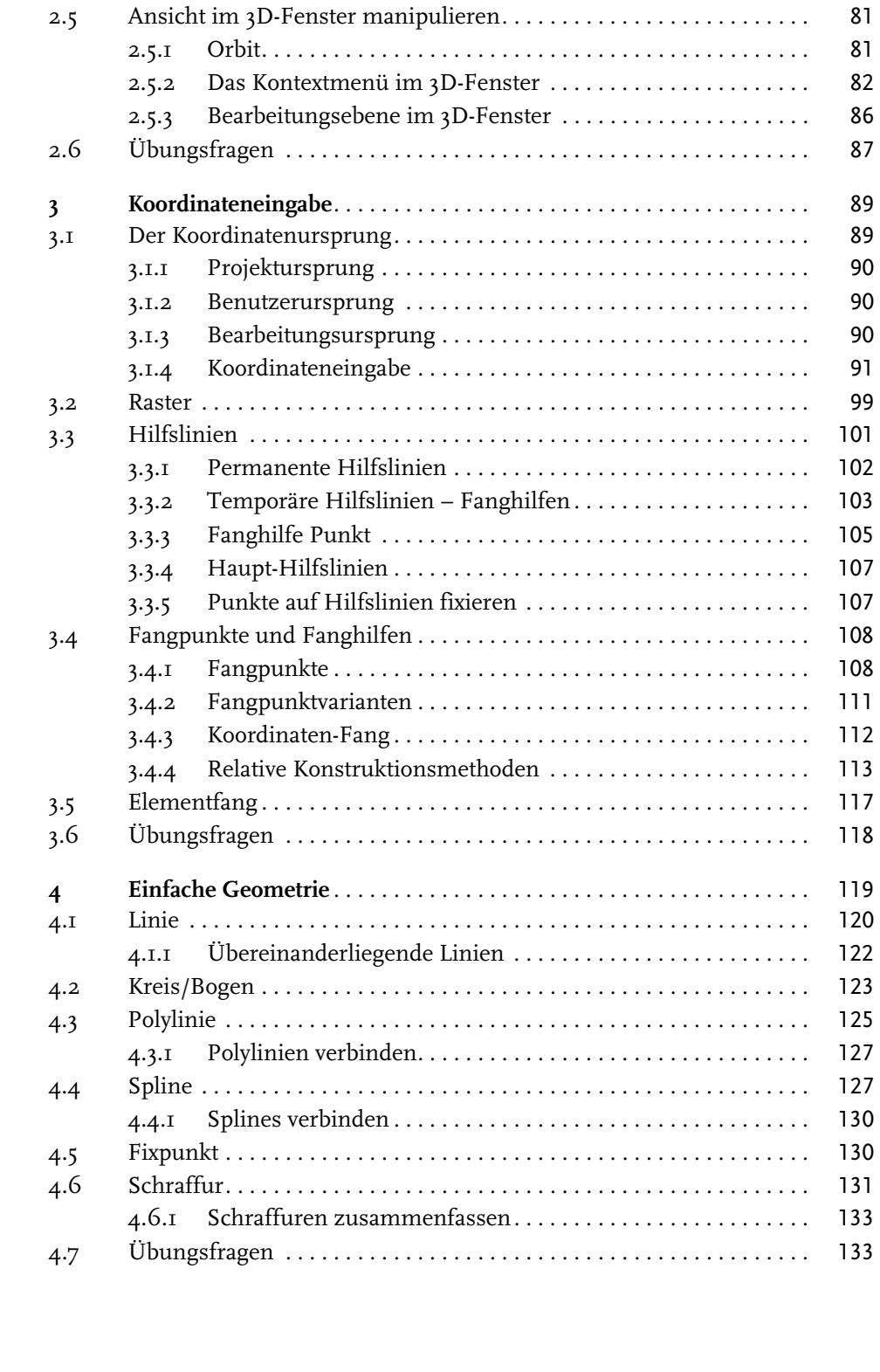

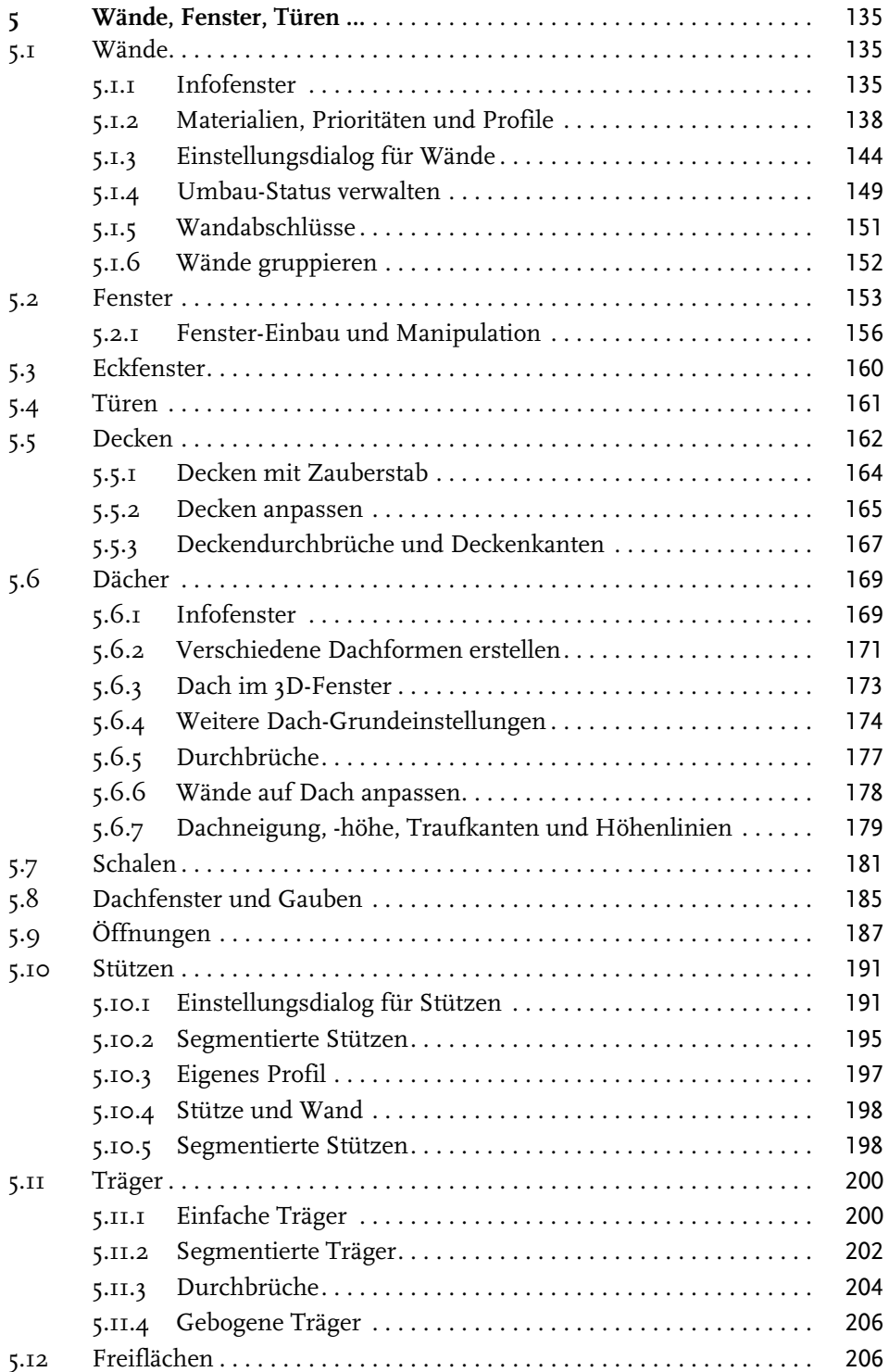

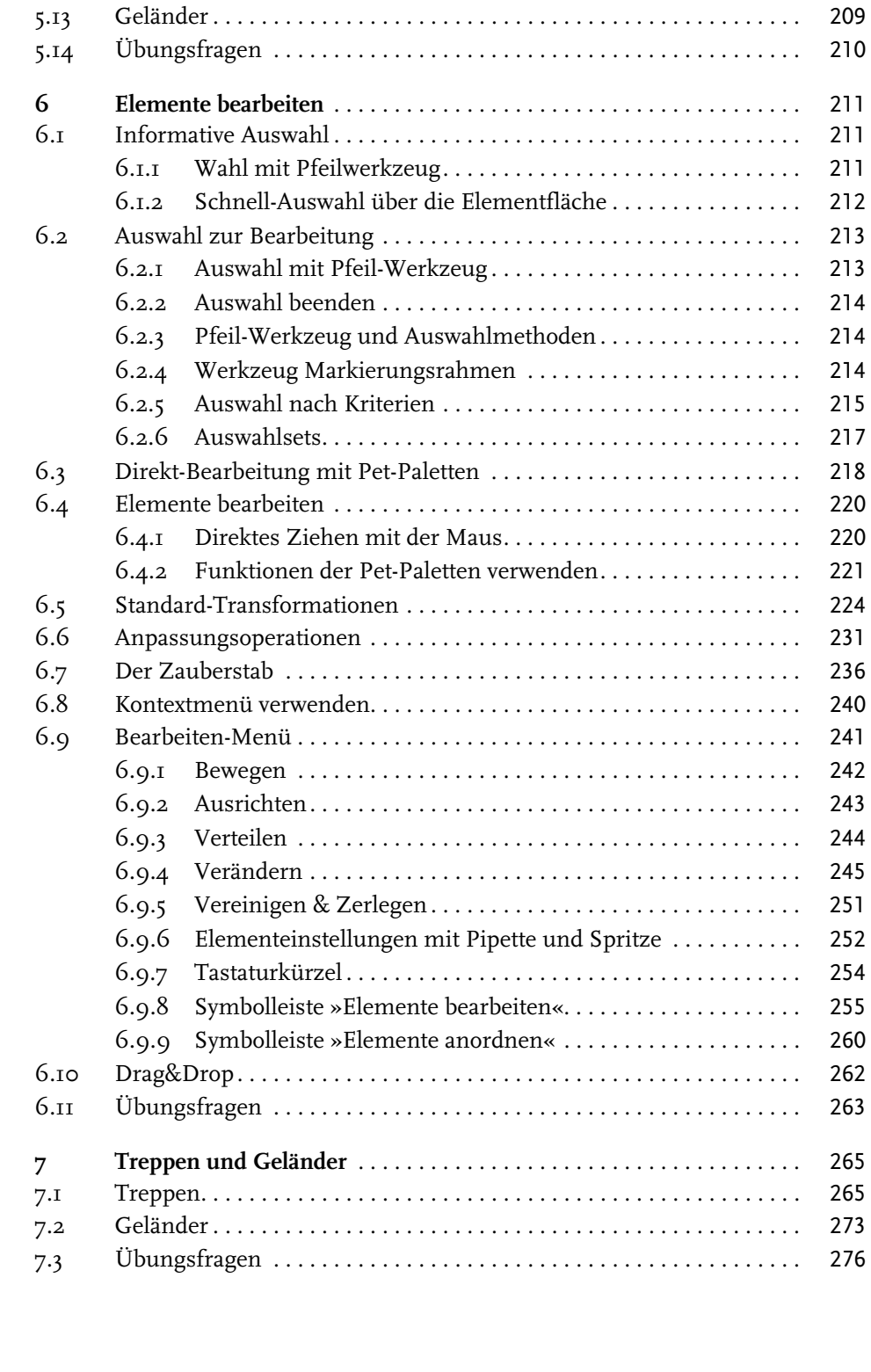

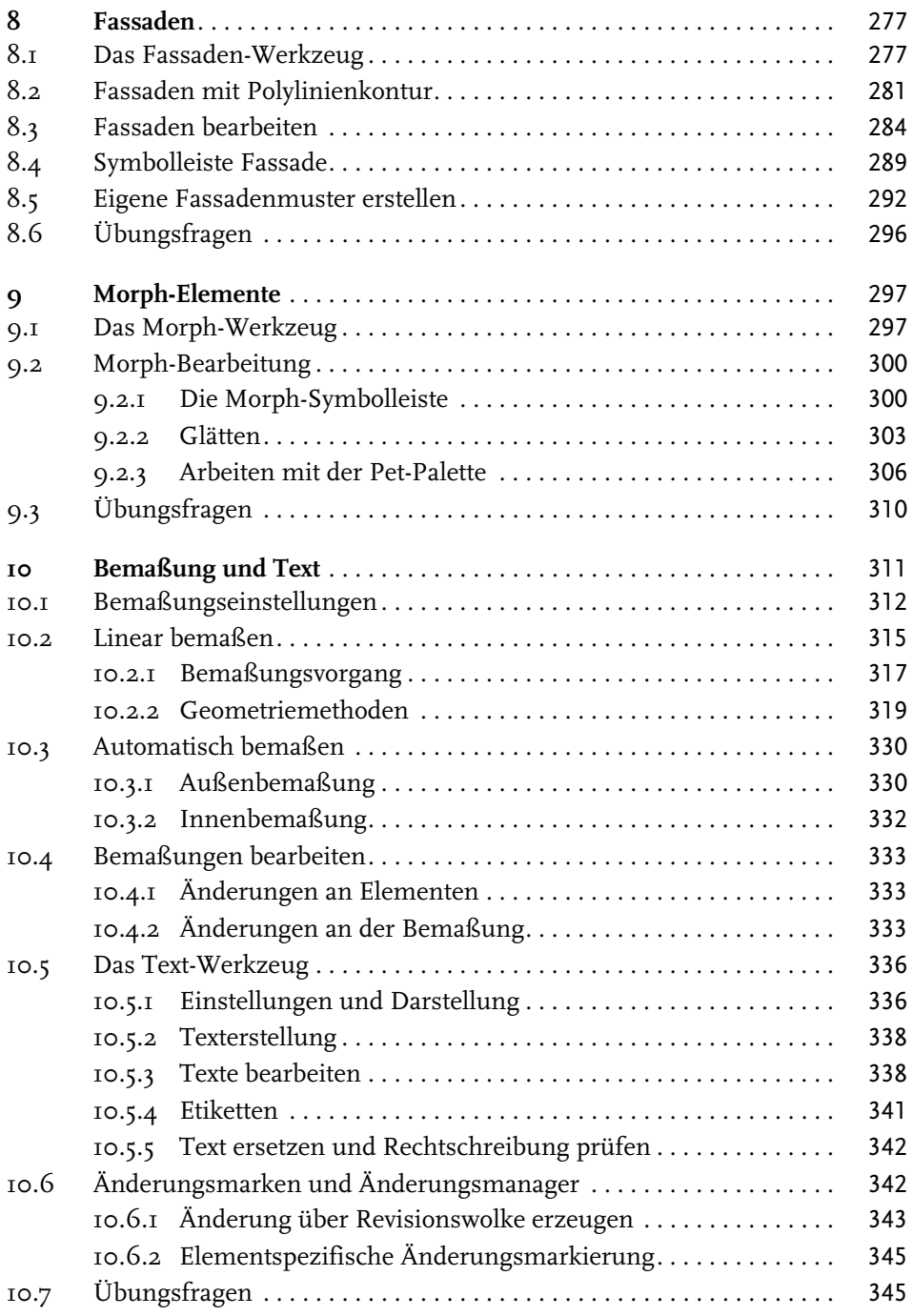

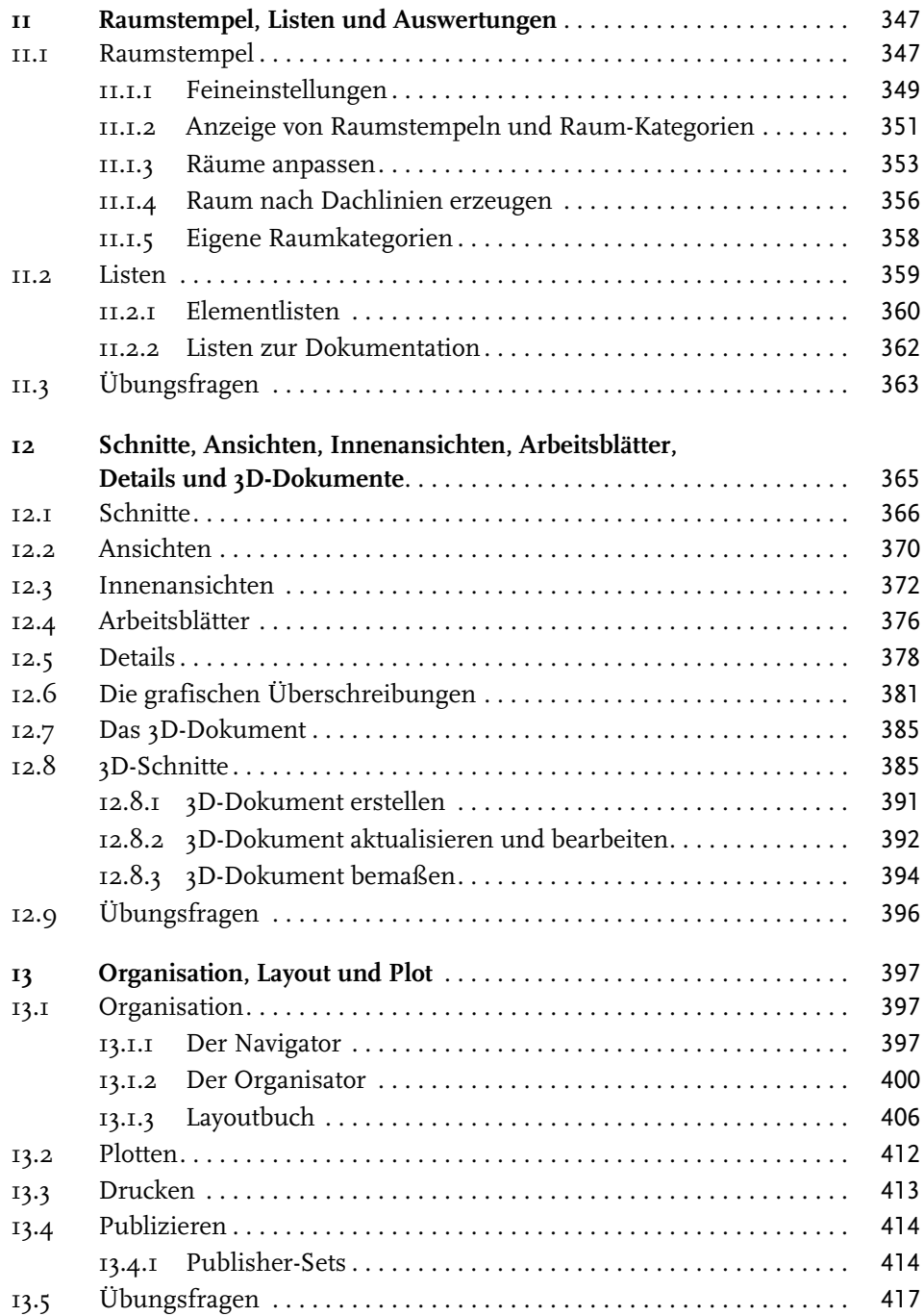

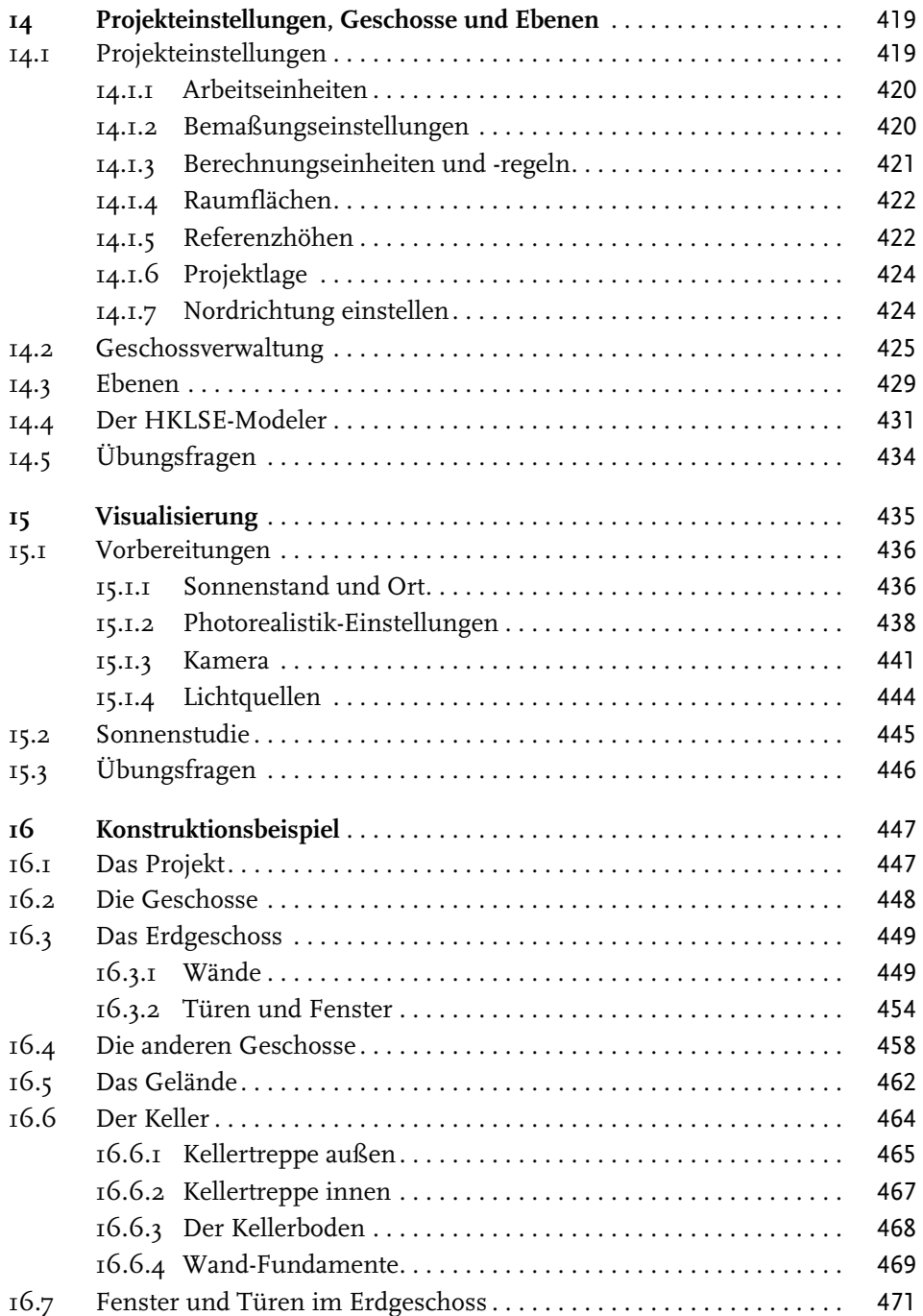

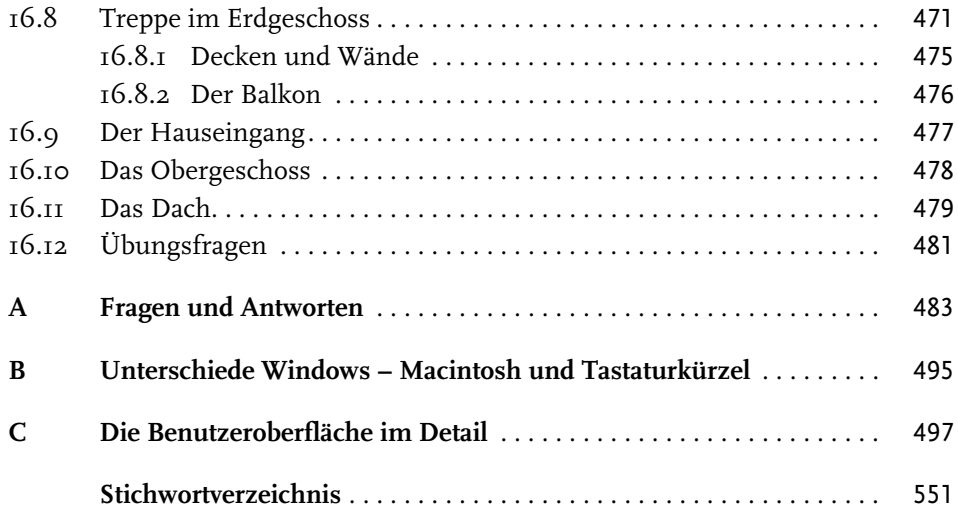

## **Wo finde ich ...**

## **Schnelle Themenübersicht**

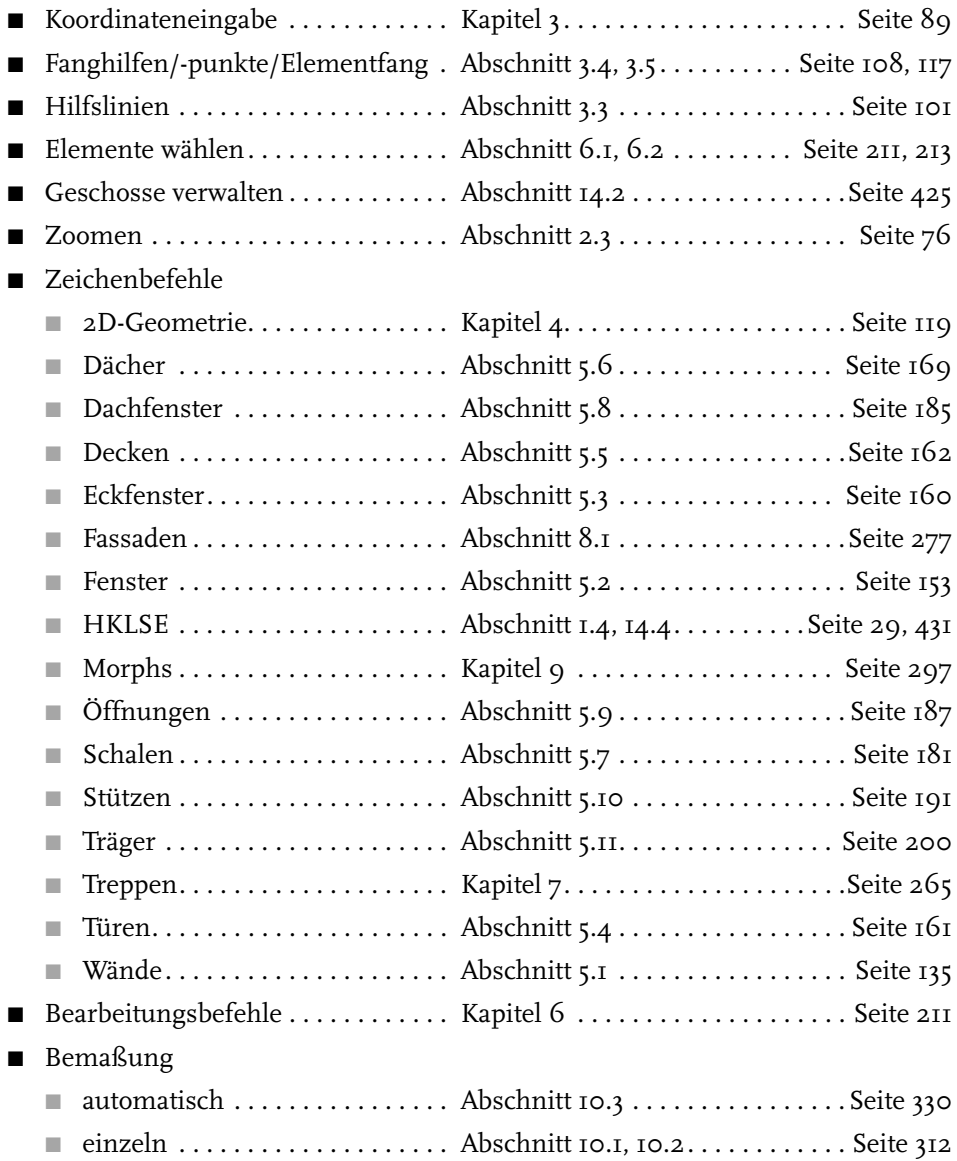

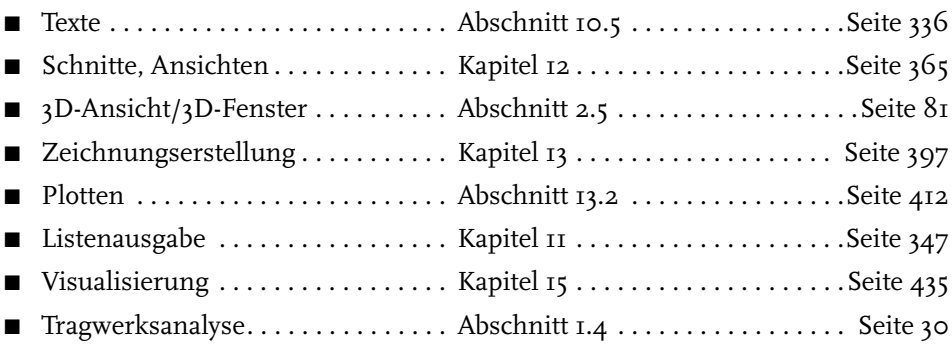